```
VS = True;
Jacobi @@ {a[f, 1, 1], a[g, 1, 2], a[h, 2, 1]}
0
Jacobi @@ {a[f, 1, 2], a[g, 1, 3], a[h, 2, 3]}
Tails commute on \deltaaa[f g h, 1, 3, 1, 2]
Commute head/tail on \deltaaa[f g h, 2, 3, 1, 2]
Commute heads on \deltaaa[-f g h, 2, 3, 1, 3]
Commute heads on δaa[f g h, 2, 3, 1, 3]
0
Jacobi @@ {a[1, 1, 2], a[1, 1, 3], a[1, 2, 1]}
1322 swinging on δaa[-2, 1, 3, 2, 2]
Commute head/tail on \deltaaa[-2, 2, 3, 1, 2]
Commute heads on \deltaaa[2, 2, 3, 1, 3]
Tails commute on \deltaaa[-1, 1, 3, 1, 2]
```

```
\Omega
```
**Jacobi @@ {a[1, 1, 2], a[1, 1, 3], a[1, 3, 1]} // S**

```
1332 swinging on δaa[-2, 1, 3, 3, 2]
Tails commute on \deltaaa[-1, 1, 3, 1, 2]
3112 swinging on δaa[-1, 3, 1, 1, 2]
1231 swinging on δaa[1, 1, 2, 3, 1]
0
```
1321 swinging on δaa[-1, 1, 3, 2, 1] 2113 swinging on δaa[1, 2, 1, 1, 3]

## **Jacobi @@ {a[1, 1, 2], a[1, 1, 3], ca[1, 1, 3, 1]}**

```
1231 swinging on δaa[1, 1, 2, 3, 1]
1332 swinging on \deltaaa[b<sub>1</sub>, 1, 3, 3, 2]
Tails commute on \deltaaa[-b<sub>3</sub>, 1, 3, 1, 2]
1231 swinging on \deltaaa[-b<sub>1</sub>, 1, 2, 3, 1]
1211 sliding on \deltaaa[b<sub>3</sub>, 1, 2, 1, 1]
\Omega
```
Jacobi @@ {a[f[b<sub>1</sub>, b<sub>2</sub>, b<sub>3</sub>], 1, 2], a[g[b<sub>1</sub>, b<sub>2</sub>, b<sub>3</sub>], 1, 3],  $\delta$ aa[h[b<sub>1</sub>, b<sub>2</sub>, b<sub>3</sub>], 3, 1, 3, 1]}

```
Tails commute on \deltaaa[-f[b<sub>1</sub>, b<sub>2</sub>, b<sub>3</sub>] h[b<sub>1</sub>, b<sub>2</sub>, b<sub>3</sub>] b<sub>1</sub>, 3, 2, 3, 1]
1231 swinging on \deltaaa[f[b<sub>1</sub>, b<sub>2</sub>, b<sub>3</sub>] h[b<sub>1</sub>, b<sub>2</sub>, b<sub>3</sub>] b<sub>3</sub>, 1, 2, 3, 1]
3112 swinging on \deltaaa[f[b<sub>1</sub>, b<sub>2</sub>, b<sub>3</sub>] h[b<sub>1</sub>, b<sub>2</sub>, b<sub>3</sub>] b<sub>3</sub>, 3, 1, 1, 2]
1332 swinging on \deltaaa[4 f[b<sub>1</sub>, b<sub>2</sub>, b<sub>3</sub>] g[b<sub>1</sub>, b<sub>2</sub>, b<sub>3</sub>] h[b<sub>1</sub>, b<sub>2</sub>, b<sub>3</sub>] b<sub>1</sub> b<sub>3</sub>, 1, 3, 3, 2]
 2221 sliding on \deltaaa[-f[b<sub>1</sub>, b<sub>2</sub>, b<sub>3</sub>] g[b<sub>1</sub>, b<sub>2</sub>, b<sub>3</sub>] h[b<sub>1</sub>, b<sub>2</sub>, b<sub>3</sub>] b<sub>1</sub><sup>2</sup>, 3, 3, 3, 2]
 Tails commute on \deltaaa[-f[b<sub>1</sub>, b<sub>2</sub>, b<sub>3</sub>] g[b<sub>1</sub>, b<sub>2</sub>, b<sub>3</sub>] h[b<sub>1</sub>, b<sub>2</sub>, b<sub>3</sub>] b<sub>3</sub><sup>2</sup>, 1, 3, 1, 2]
 Tails commute on \deltaaa[2 f[b<sub>1</sub>, b<sub>2</sub>, b<sub>3</sub>] g[b<sub>1</sub>, b<sub>2</sub>, b<sub>3</sub>] h[b<sub>1</sub>, b<sub>2</sub>, b<sub>3</sub>] b<sub>1</sub><sup>2</sup>, 3, 2, 3, 1]
1231 swinging on \deltaaa[-2 f[b<sub>1</sub>, b<sub>2</sub>, b<sub>3</sub>] g[b<sub>1</sub>, b<sub>2</sub>, b<sub>3</sub>] h[b<sub>1</sub>, b<sub>2</sub>, b<sub>3</sub>] b<sub>1</sub> b<sub>3</sub>, 1, 2, 3, 1]
1332 swinging on \deltaaa[-f[b<sub>1</sub>, b<sub>2</sub>, b<sub>3</sub>] g[b<sub>1</sub>, b<sub>2</sub>, b<sub>3</sub>] h[b<sub>1</sub>, b<sub>2</sub>, b<sub>3</sub>] b<sub>1</sub> b<sub>3</sub>, 1, 3, 3, 2]
Locality on \deltaaa[-f[b_1, b_2, b_3] g[b_1, b_2, b_3] h[b_1, b_2, b_3] b<sub>1</sub> b<sub>3</sub>, 3, 2, 1, 1]
Commute head/tail on \deltaaa[-f[b<sub>1</sub>, b<sub>2</sub>, b<sub>3</sub>] g[b<sub>1</sub>, b<sub>2</sub>, b<sub>3</sub>] h[b<sub>1</sub>, b<sub>2</sub>, b<sub>3</sub>] b<sub>1</sub> b<sub>3</sub>, 3, 2, 1, 3]
Commute heads on \deltaaa[f[b<sub>1</sub>, b<sub>2</sub>, b<sub>3</sub>] q[b<sub>1</sub>, b<sub>2</sub>, b<sub>3</sub>] h[b<sub>1</sub>, b<sub>2</sub>, b<sub>3</sub>] b<sub>1</sub> b<sub>3</sub>, 3, 2, 1, 2]
1332 swinging on \deltaaa[-f[b<sub>1</sub>, b<sub>2</sub>, b<sub>3</sub>] g[b<sub>1</sub>, b<sub>2</sub>, b<sub>3</sub>] h[b<sub>1</sub>, b<sub>2</sub>, b<sub>3</sub>] b<sub>1</sub> b<sub>3</sub>, 1, 3, 3, 2]
Locality on \deltaaa[-f[b<sub>1</sub>, b<sub>2</sub>, b<sub>3</sub>] g[b<sub>1</sub>, b<sub>2</sub>, b<sub>3</sub>] h[b<sub>1</sub>, b<sub>2</sub>, b<sub>3</sub>] b<sub>1</sub> b<sub>3</sub>, 3, 3, 1, 2]
 1211 sliding on \deltaaa[f[b<sub>1</sub>, b<sub>2</sub>, b<sub>3</sub>] g[b<sub>1</sub>, b<sub>2</sub>, b<sub>3</sub>] h[b<sub>1</sub>, b<sub>2</sub>, b<sub>3</sub>] b<sub>3</sub><sup>2</sup>, 1, 2, 1, 1]
0
```
## **Jacobi @@ {a[1, 1, 2], a[1, 2, 1], a[1, 3, 1]}**

Locality on  $\delta$ aa[-2, 3, 1, 2, 2] 2231 swinging on δaa[-2, 2, 2, 3, 1] 3112 swinging on δaa[-1, 3, 1, 1, 2] Commute heads on  $\delta$ aa[-1, 3, 1, 2, 1] 1231 swinging on δaa[1, 1, 2, 3, 1]  $\Omega$ 

**Jacobi @@ {a[1, 1, 2], a[1, 1, 3], δaa[1, 2, 1, 3, 1]}**

```
2231 swinging on δaa[-b1, 2, 2, 3, 1]
1231 swinging on \deltaaa[b<sub>2</sub>, 1, 2, 3, 1]
Backie swinging on \deltaaa[b<sub>3</sub>, 2, 1, 1, 2]
Locality on \deltaaa[b<sub>3</sub>, 2, 2, 1, 1]
Backie swinging on \deltaaa[-b_1^2, 2, 3, 3, 2]
1332 swinging on \deltaaa[b<sub>1</sub> b<sub>2</sub>, 1, 3, 3, 2]
Backie swinging on \deltaaa[b<sub>1</sub> b<sub>3</sub>, 2, 1, 1, 2]
Locality on \deltaaa[b<sub>1</sub> b<sub>3</sub>, 2, 2, 1, 1]
Tails commute on \deltaaa[-b<sub>2</sub> b<sub>3</sub>, 1, 3, 1, 2]
2231 swinging on \deltaaa[b1, 2, 2, 3, 1]
1231 swinging on \deltaaa[-b<sub>1</sub> b<sub>2</sub>, 1, 2, 3, 1]
Locality on \deltaaa[-b_1 b_3, 2, 2, 1, 1]Locality on \deltaaa[-b<sub>1</sub> b<sub>3</sub>, 2, 2, 1, 3]
1322 swinging on \deltaaa[-b<sub>1</sub> b<sub>3</sub>, 1, 3, 2, 2]
Commute head/tail on \deltaaa[-b<sub>1</sub> b<sub>3</sub>, 2, 3, 1, 2]
Commute heads on \deltaaa[b<sub>1</sub> b<sub>3</sub>, 2, 3, 1, 3]
Commute head/tail on \deltaaa[-b<sub>1</sub> b<sub>3</sub>, 2, 3, 1, 2]
Commute heads on \deltaaa[b<sub>1</sub> b<sub>3</sub>, 2, 3, 1, 3]
1322 swinging on \deltaaa[2 b<sub>1</sub> b<sub>3</sub>, 1, 3, 2, 2]
Commute head/tail on \deltaaa[2 b<sub>1</sub> b<sub>3</sub>, 2, 3, 1, 2]
Commute heads on \deltaaa[-2 b<sub>1</sub> b<sub>3</sub>, 2, 3, 1, 3]
1211 sliding on \deltaaa[b<sub>2</sub> b<sub>3</sub>, 1, 2, 1, 1]
\Omega
```
## **Jacobi @@ {a[1, 1, 2], a[1, 2, 1], a[1, 3, 2]}**

```
1231 swinging on \deltaaa[-2, 1, 2, 3, 1]
Locality on \deltaaa[2, 3, 2, 1, 1]
Commute heads on \deltaaa[1, 3, 2, 1, 2]
{a[1, 1, 2], a[1, 2, 1], a[1, 3, 2]} \rightarrow\delta a [b_2, 3, 1] + \delta a [-b_3, 2, 1] + \delta a a [-1, 2, 1, 3, 2] + \delta a a [1, 3, 2, 2, 1]
```

```
VS = False;
JacErrors = DeleteCases[
  bas1 = FormalBasis[3, f];
  bas2 = FormalBasis[3, g];
  bas3 = FormalBasis[3, h];
  Flatten[
   Table[Jacobi[bas1〚i〛, bas2〚j〛, bas3〚k〛],
    \{i, Length[bas1] - 1\}, \{j, i+1, Length@bas2\}, \{k, i+1, Length@bas3\}\}\],
  0]
```
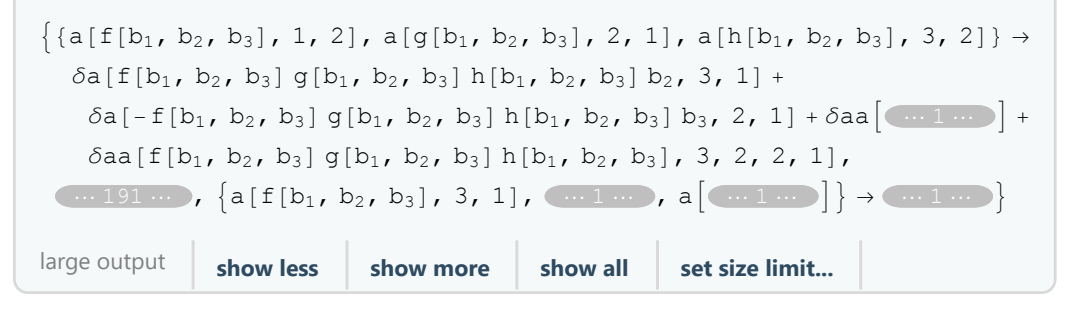

**(\* was 180 for FormalBasis[3], 2156 for FormalBasis[4]\*) Length@JacErrors**

193